# INF231: Functional Algorithmic and Programming Lecture 1: Introduction, simple expressions and simple types

Academic Year 2023 - 2024

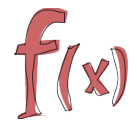

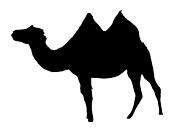

# The right vision about computer science

Computer science is NOT about:

- $\blacktriangleright$  using a computer
- $\blacktriangleright$  fix a computer
- $\triangleright$  using a software or the Internet (Facebook, Google, MsWord, ...)

Among other things, computer science is about:

- $\blacktriangleright$  understanding computers
- $\blacktriangleright$  understanding computation
- $\triangleright$  designing (efficient) methods to compute

*"Computer science is no more about computers than astronomy is about telescopes."*

Edsger Wybe Dijkstra

# About algorithms and algorithmic

A central and basic concept in computer science

Algorithmic consists in:

- $\blacktriangleright$  Automating methods meant to solve a problem
- $\triangleright$  Study correctness, completeness, and efficiency of a solution  $\Rightarrow$  This means: you need to "think hard about it", not just code it.

Four styles (among others) can be used to express algorithms:

- $\blacktriangleright$  imperative-style: a list of actions
- $\triangleright$  object-oriented: objects and their interactions are the central components
- $\triangleright$  logical languages: predicates are the central components
- $\triangleright$  functional-style: closer to mathematical concepts

Then we turn algorithms into programs using a programming language

# Imperative vs functional algorithmic styles On examples

# Example ("Currying")

Functions are the first class citizens

```
Imperative style (Python) Functional style (OCaml)
def area_rectangle
(width,length):
   return width*length
                             .
.
.
let area_rectangle
                             .
                             .
                             .
                             .
.
.
= area_rectangle 2
                               (width:int) (length:int):int
                                  = width*length
                               let area_rectangle_of_width2
```
#### What is area\_rectangle 2?

- $\triangleright$  for Python: an argument error!
- $\triangleright$  for OCaml: the function length  $\mapsto$  2  $\times$  length.

# Imperative vs functional algorithmic styles On examples

# Example (Factorial of an integer)

```
def fact (n):
   if n == 0.
      return 1
   else:
      res = 1for (i in range(n)):
          res = res \star (i+1)
```
Imperative style (Python) Functional style (OCaml)

. . .

. . .

. .

```
.
 let rec fact (n:int):int =if (n=0 | n=1) then 1
    else n * fact (n-1)
```
 $\blacktriangleright$  code is shorter

return res

- $\blacktriangleright$  exactly the mathematical definition
- $\blacktriangleright$  easier to understand

# Imperative vs functional algorithmic styles On examples

# Example (GCD of two integers *a* and *b*)

Can be computed using the remainder of the Euclidean division of *a* by *b*

```
Imperative style (Python) Functional style (OCaml)
def gcd (a,b):
   r = a%h
   while (r!=0):
      a = bh = rreturn b
                             .
.
.
                             .
                             .
                             .
                             .
.
.
                               let rec qcd (a:int) (b:int):int
                                  = let r = a mod b in
                                      if r = 0 then b
                                      else gcd b r
```
- $\triangleright$  code is shorter
- $\blacktriangleright$  nothing is modified
- $\blacktriangleright$  closer to the mathematical procedure

### Imperative vs functional algorithmic styles The killing example

## Example (Creating affine functions)

Given two integers *a* and *b*, compute/return the function  $x \mapsto a*x + b$ 

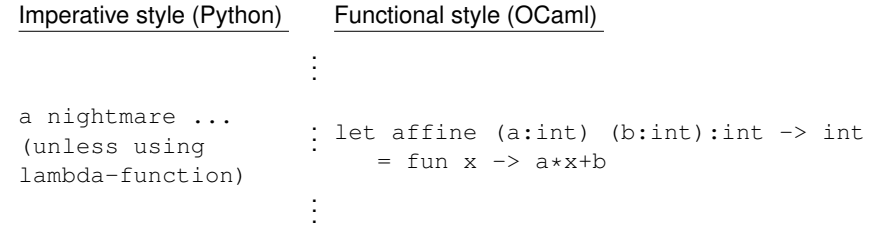

# Le language [O]Caml

[O]Caml is a newly developed programming language that succeeds in being at the same time very powerful and yet simple to understand. Resulting from a long reflection on programming languages, [O]Caml is organized around a small number of basic notions, each of which is easy to understand, and whose combination proves to be extremely fertile. [O]Caml's simplicity and rigor have made its popularity grow in the teaching of computer science, particularly as the first language in introductory programming courses. Its expressiveness and power make it a language of choice in research laboratories [...]. In short, [O]Caml is an easy language with which to solve difficult problems.

translated from: "Le langage Caml" (Leroy, Weis) $<sup>1</sup>$ </sup>

<sup>&</sup>lt;sup>1</sup>[O]Caml est un langage de programmation de conception récente qui réussit à être à la fois très puissant et cependant simple à comprendre. Issu d'une longue réflexion sur les langages de programmation, [O]Caml s'organise autour d'un petit nombre de notions de base, chacune facile à comprendre, et dont la combinaison se révèle extrêmement féconde. La simplicité et la rigueur de [O]Caml lui valent une popularité grandissante dans l'enseignement de l'informatique, en particulier comme premier langage dans des cours d'initiation à la programmation. Son expressivité et sa puissance en font un langage de choix dans les laboratoires de recherche [. . . ]. En bref, [O]Caml est un langage facile avec lequel on résout des problèmes difficiles.

## Le language [O]Caml and Functional languages in general in a nutshell

Result of the fruitful collaboration of mathematicians and computer scientists:

. . .

- $\blacktriangleright$  they have the rigor of mathematics
- $\blacktriangleright$  they rely on few but powerful concepts ( $\lambda$ -calculus)
- they are as expressive as other languages (Turing complete)
- $\blacktriangleright$  they favor efficient, concise and effective algorithms
- $\blacktriangleright$  they insist on typing

# Example (OCaml in nature)

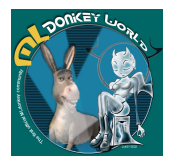

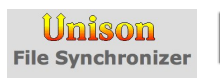

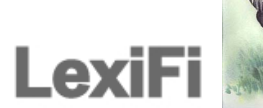

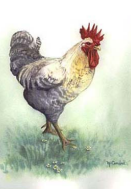

# About OCaml and functional languages in general

Features and Advantages

#### Features:

- **Functional:**  $\triangleright$  functions are first-class values and citizens
	- $\blacktriangleright$  highly flexible with the use of functions: nesting, passed as argument, storing
- strongly typed:  $\triangleright$  everything is typed at compile time
	- $\blacktriangleright$  syntactic constraints on programs

type inference: "types automatically computed from the context" polymorphic: "generic functions"

pattern-matching: "a super if"

#### Advantages:

- Rigorous: closer to mathematical concepts
- More concise: less mistakes
- Typing is a central concept: better type-safe than sorry

# Primitive types and basic expressions

int: the integers

The set of signed integers  $\mathbb{Z}$ , e.g.,  $-10, 2, 0, 3, 9 \ldots$ 

Several alternate forms:

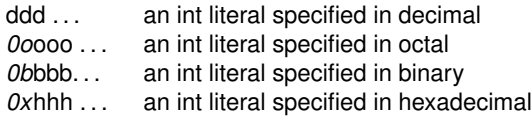

where *d* (resp. *o*, *b*, *h*) denotes a decimal (resp. octal, binary, hexadecimal) digit

Usual operations:

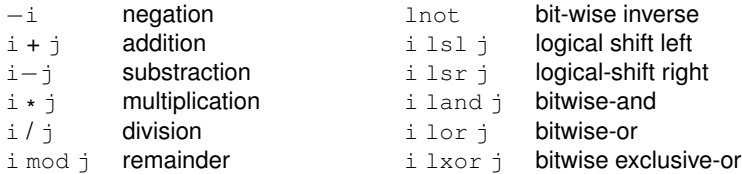

DEMO: integers

# Primitive types and basic expressions

 $f$ loat: the real numbers

The set of real numbers  $\mathbb R$  (an approximation actually): dynamically scaled floating point numbers Requires at least either:

 $\blacktriangleright$  a decimal point, or

 $\blacktriangleright$  an exponent (base 10), prefixed by an *e* or *E* 

**Remark** Not exact computation

# Example

0.2, 2e7, 1E10, 10.3E2, 33.23234E(−1.5), 2.

Usual operators:

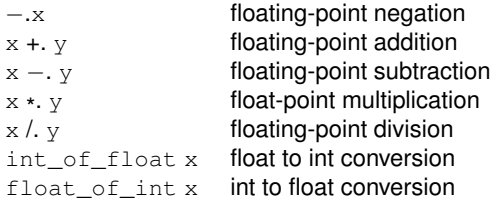

DEMO: float

### Primitive types and basic expressions bool: the Booleans

The set of truth-values  $\mathbb{B} = \{ \text{tt}, \text{ff} \}$ 

Some operators on Booleans:

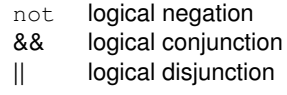

DEMO: operators using Booleans

### Primitive types and basic expressions bool: the Booleans

Some operations returning a Boolean

 $x = y$  x is *equal* to y  $x == y$  x is *identical* to y  $x = y$  x is not identical to y  $x \le y$  x is not equal to y  $x < y$  x is less than y  $x \leq v$  x is not greater than y  $x \ge y$  x is not lesser than y  $x > y$  x is greater than y

DEMO: operators returning Booleans

**Remark** Distinction between == and =:

- $\blacktriangleright$  = is *structural* equality (compare the structure of arguments)
- $\blacktriangleright$  == is *physical* equality (check whether the arguments occupy the same memory location)

 $\blacktriangleright$  Returns the same results on basic types: int, bool, char

Hence  $e1 == e2$  implies  $e1 = e2$ 

 $DEMO:$  illustration of the difference between = and ==

# Primitive types and basic expressions

char: the Characters

 $\mathsf{The\ set\ of\ characters\ Char} \subseteq \{ 'a','b', \ldots, 'z', 'A', \ldots, 'Z' \}$ Contains also several escape sequences:

- $'\wedge\'$  backslash character itself<br> $'\wedge''$  single-quote character
- single-quote character
- $' \t\t\cdot t'$  tabulation character
- $\gamma \rightharpoonup r'$  carriage return character
- $'\n\$ n' new-line character
- ' \b' backspace character

Conversion from int to char (and vice-versa): a char can be represented using its ASCII code:

- $\blacktriangleright$  Char.code: returns the ASCII code of a character
- $\triangleright$  Char.chr: returns the character with the given ASCII code

From lower to upper-case and vice-versa:

- I Char.lowercase\_ascii
- I Char.uppercase\_ascii

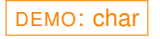

# Primitive types and basic expressions

unit: the singleton type

Simplest type that contains one element ()

Used by side-effect functions (every function should return a value)

**Remark** Similar to type void in C

**Used to create additional outputs such as printing messages or operating without a return!**, e.g.,

```
let a=(print_endline ''Hello''; 3+4);;
```
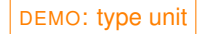

# More on operators

Operators have a type

Constraining the arguments and results:

- $\triangleright$  order
- $\blacktriangleright$  number

 $\hookrightarrow$  the "signature of the operator"

Operators are functions, i.e., values (hence they have a type).

Consider an operator op:

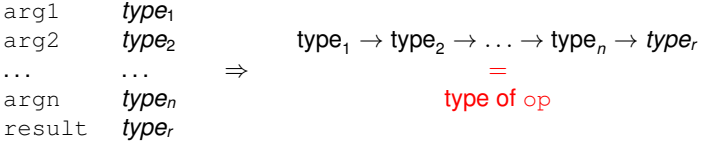

# Example (Types of some operators)

- $+$ : int  $\rightarrow$  int  $\rightarrow$  int
- $=$ : int  $\rightarrow$  int  $\rightarrow$  bool
- $\lt$ : int  $\rightarrow$  int  $\rightarrow$  bool

. . .

DEMO: type of operators

Remainder about associativity:

- $\triangleright$  right associativity: a op b op c means a op ( b op c)
- left associativity: a op b op c means (a op b) op c

Precedences of operators on the basic types, in **increasing order**:

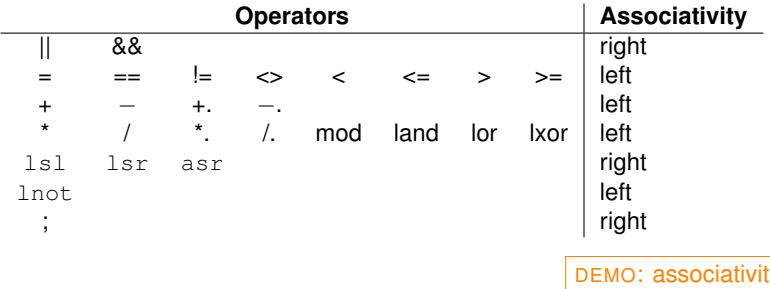

### More on Typing About OCaml type system

Typing is a mechanism/concept aiming at:

- $\blacktriangleright$  avoiding errors
- ▶ favoring *abstraction*
- $\blacktriangleright$  checking that expressions are sensible, e.g.
	- $\blacktriangleright$  1 + yes
	- $\blacktriangleright$  true  $\star$  42

Type checking in OCaml: OCaml is strictly and statically typed

- $\triangleright$  strict: no implicit conversion between types nor type coercion
- $\blacktriangleright$  static: checking performed before execution

Type inference: for any expression *e*, OCaml (automatically and systematically) computes the type of *e*:

# Example (Type system on integers and floats)

- $\blacktriangleright$  Two sets of distinct operations:
	- let integers  $(+, -, *)$
	- $\triangleright$  floats  $(+,-,*,*)$
- $\triangleright$  No implicit conversion between them, e.g., 1+ 0.42 yields an error

OCaml is a safe programming language:

- $\blacktriangleright$  Programs never go wrong at runtime
- $\blacktriangleright$  Easier to write correct programs: many errors are detected

**Remark** Comparison with C, Python:

- ► C, Python are *weakly typed*: values can be coerced
- $\blacktriangleright$  a lot of runtime errors, e.g., segmentation-fault, bus-error, etc...

*"Better type-safe than sorry"*

П

### The language constructs  $if$   $then$   $else$

An expression defined using an alternative (or a conditional) control structure

- if cond then expr1 else expr2
	- $\blacktriangleright$  the result is a value
	- $\triangleright$  cond should be a Boolean expression
	- $\blacktriangleright$  expr1 and expr2 should be of the same type

**Remark** The else branch cannot be omitted unless the whole expr1 is of type unit (hence the whole expression is of type unit)

DEMO: if... then... else...

# Running your code

Compilation vs Interpretation

Two ways to interact/evaluate/execute your code: compilation and interactive interpretation

Compiling:

- $\blacktriangleright$  Place your program in a .ml file
- $\blacktriangleright$  Use one of the compilers:
	- $\triangleright$  ocamlc: compiles to byte-code
	- $\triangleright$  ocamlopt: compiles to native machine code

Interpretation:

- $\blacktriangleright$  Type ocaml
- $\blacktriangleright$  Directly type your expression

**Remark**

- $\blacktriangleright$  Byte-code is compiled faster but runs slower
- $\triangleright$  Native machine code is compiled slower but runs faster

DEMO: compiling vs interpreting, compiler options

 $\Box$ 

# Summary and Assignment

# **Summary**

 $\blacktriangleright$  Basic types and operations:

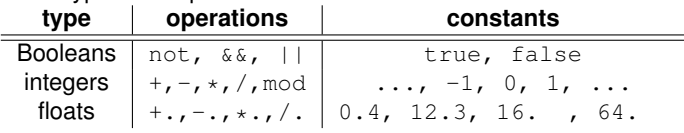

- ▶ if...then...else constcuct
- $\triangleright$  OCaml type system
- $\triangleright$  Compilation / Interpretation

Play with the codes seen in class! Explore yourself, and enjoy :).